## **Configuring the web services**

See also: Using the web service

The (comma-separated) authorized clients of the web services are set in /properties/config.properties with this property:

 $\verb| #webService.authorizedClientNames=hostl.domain.edu, host2.domain.edu|$ 

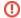

When this property is left empty, no access control is set, which is a potential security hole.